Chaire de Bâtiment et Travaux Publics (BTP) <http://btp.cnam.fr/> Case courrier EPN01 - Accès 16-1-24 292, rue Saint Martin, 75003 Paris Conservatoire National des Arts et Métiers

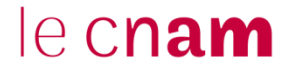

Secrétariat : [btp@cnam.fr](mailto:btp@cnam.fr)

Tel : 01 40 27 21 10

Paris, le 23/09/2022

**Parcours d'ouverture BTP Parcours Licence de Génie Civil Parcours Ingénieur BTP**

**\_\_\_\_\_\_\_\_\_\_\_\_\_\_\_\_\_\_\_\_\_\_\_\_\_\_\_\_**

**École nationale supérieure d'architecture Paris Malaquais (ENSAPM) Conservatoire national des arts et métiers (CNAM)**

## **Année universitaire 2022/2023 \_\_\_\_\_\_\_\_\_\_\_\_\_\_\_\_\_\_\_\_\_\_\_\_\_\_\_\_**

**1. Maquette de l'option Cnam en Licence et Master d'architecture**

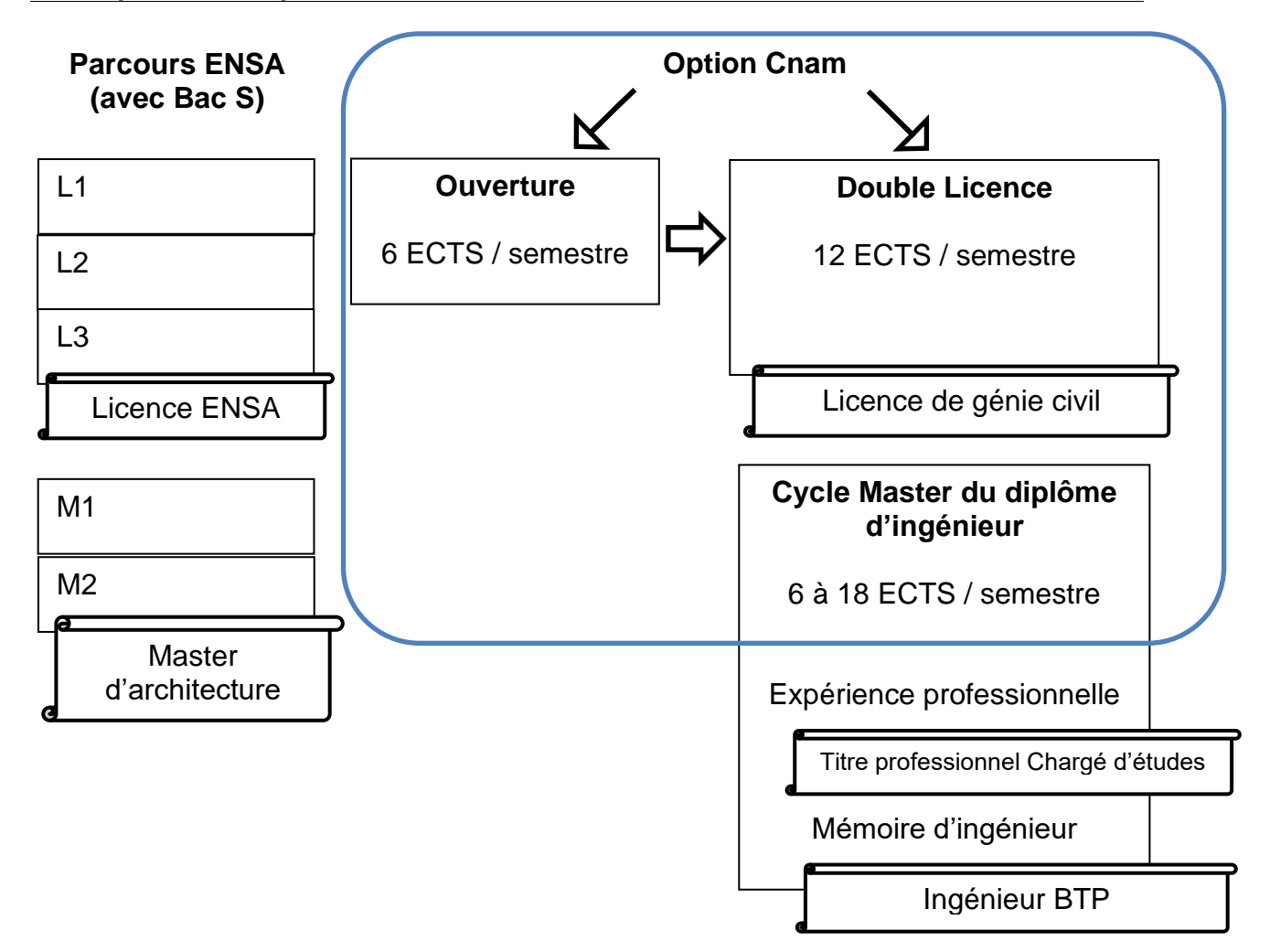

### **2. Validation des études supérieures (VES) accordées en fonction du diplôme détenu**

## **Mesures de VES applicables à la rentrée en cours**

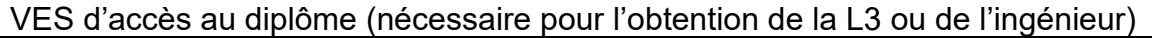

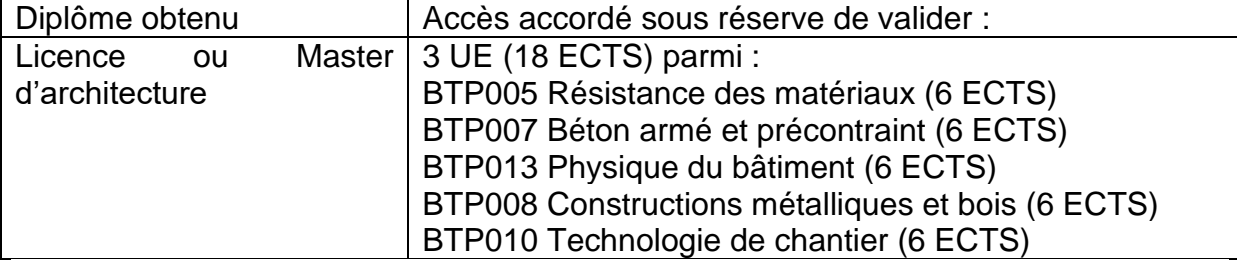

#### VES d'UE

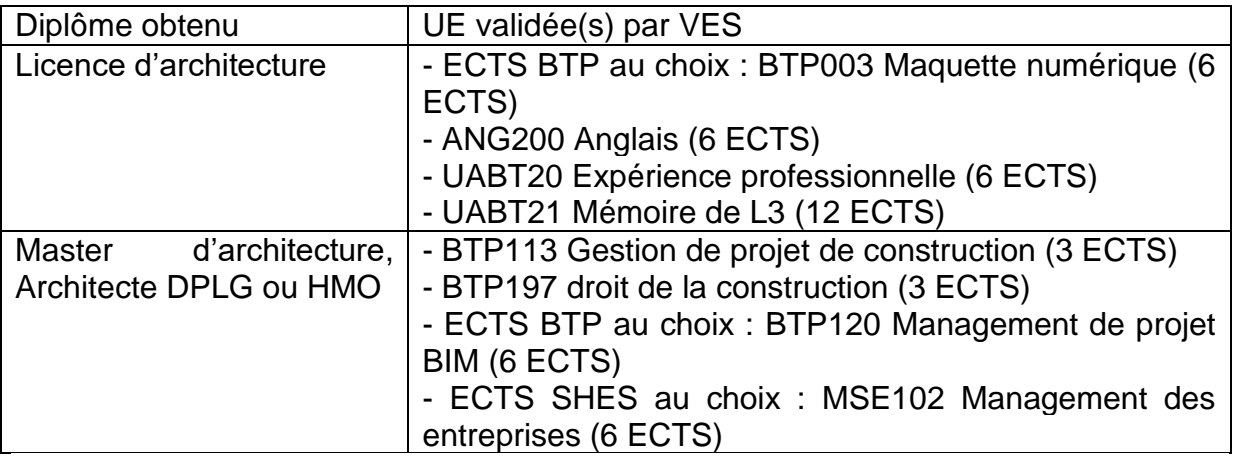

# **Pour mémoire : mesures de VES antérieure à la rentrée en cours**

Les étudiants engagés dans un parcours au Cnam peuvent conserver ce dispositif ou basculer dans le nouveau dispositif en vertu du principe de non-pénalisation des étudiants en cas de changement de l'offre.

# **3. Option Cnam / Ouverture**

L'option Cnam permet aux étudiants en architecture de se découvrir ou de se familiariser avec les techniques de construction et de valider des ECTS dans leur licence / Master d'architecture (Voir règlement de l'ENSAPM).

Chaque développement obligatoire correspond à 6 ECTS au Cnam (1 UE de 6 ECTS ou 2 UE de 3 ECTS)

Les développements sont disponibles aux semestres 3, 4, 5 de la Licence ENSAPM et 7, 8 du Master ENSAPM

*Semestre 1 (Cnam) – Semestre 3 (ENSAPM)*

[BTP005 Résistance des matériaux](https://btp.cnam.fr/hors-temps-de-travail-htt-/unites-d-enseignement-btp-l1-l2-/btp005-resistance-des-materiaux/)

*Semestre 2 (Cnam) – Semestre 4 (ENSAPM)*

[BTP007 Béton armé et précontraint](https://btp.cnam.fr/hors-temps-de-travail-htt-/unites-d-enseignement-btp-l1-l2-/btp007-beton-arme-et-precontraint/)

*Semestre 1 (Cnam) – Semestre 5 (ENSAPM)*

[BTP013 Physique du bâtiment](https://btp.cnam.fr/hors-temps-de-travail-htt-/unites-d-enseignement-btp-l1-l2-/btp013-physique-du-batiment/)

*Semestre 2 (Cnam) – Semestre 6 (ENSAPM)*

[BTP008 Constructions métalliques et bois](https://btp.cnam.fr/hors-temps-de-travail-htt-/unites-d-enseignement-btp-l1-l2-/btp008-constructions-metalliques-et-bois/)

Il est également possible de densifier le parcours Cnam en ajoutant une UE (financement personnel) :

*Semestre 1 (Cnam) – Semestre 3 ou 5 (ENSAPM)*

[BTP005 Résistance des matériaux](https://btp.cnam.fr/hors-temps-de-travail-htt-/unites-d-enseignement-btp-l1-l2-/btp005-resistance-des-materiaux/) [BTP013 Physique du bâtiment](https://btp.cnam.fr/hors-temps-de-travail-htt-/unites-d-enseignement-btp-l1-l2-/btp013-physique-du-batiment/)

*Semestre 2 (Cnam) – Semestre 4 ou 6 (ENSAPM)*

[BTP007 Béton armé et précontraint](https://btp.cnam.fr/hors-temps-de-travail-htt-/unites-d-enseignement-btp-l1-l2-/btp007-beton-arme-et-precontraint/) [BTP008 Constructions métalliques et bois](https://btp.cnam.fr/hors-temps-de-travail-htt-/unites-d-enseignement-btp-l1-l2-/btp008-constructions-metalliques-et-bois/)

# **4. Option Cnam / Licence de génie civil**

De manière générale, la licence 3 et le diplôme d'ingénieur du Cnam sont ouverts à tous les titulaires d'une **Licence d'architecture** (Cf. Jurisprudence de VES).

Dans le cadre de l'option Cnam les étudiants de l'ENSA, l'objectif est d'obtenir une Licence de génie civil (plusieurs parcours possibles) puis éventuellement un diplôme d'ingénieur BTP (plusieurs parcours possibles).

Les étudiants peuvent s'engager dès la L1 d'architecture dans une double licence. Il est également possible de s'engager à tout moment dans cette option.

La formation se poursuit ensuite à raison de 6 à 12 ECTS par semestre pour accumuler les ECTS dans le cadre de la L3 de génie civil puis du diplôme d'ingénieur BTP.

#### **5. Liste des UE BTP de niveau L3/M1**

*<https://btp.cnam.fr/hors-temps-de-travail-htt-/unites-d-enseignement-btp-l3-m1-/>*

#### **6. Délivrance de la licence de génie civil**

La licence de génie civil est délivrée sous les condition suivantes :

1/ Obtention de la licence d'architecture de l'ENSA

2/ VES d'admission en L3 de génie civil au titre de la licence d'architecture et validation de 18 ECTS prérequis :

• UE BTP0xx acquises dans le cadre du partenariat

3/ VES de 30 ECTS au titre de la licence d'architecture :

- ANG200 Anglais (6 ECTS)
- BTP003 Maquette numérique (6 ECTS) au titre des UE techniques au choix
- UABT20 Expérience professionnelle (6 ECTS)
- UABT21 Mémoire de L3 (12 ECTS)

4/ Validation des ECTS de L3

- 15 ECTS de tronc commun scientifique : 5 UE de 3 ECTS codés UTC
- 15 ECTS parmi les UE BTP au choix (liste)

#### **7. Délivrance du diplôme d'ingénieur BTP**

1/ Obtention de la licence et du Master d'architecture de l'ENSA

2/ VES d'admission en L3 de génie civil au titre de la licence d'architecture et validation de 18 ECTS prérequis :

• UE BTP0xx acquises dans le cadre du partenariat

3/ VES de 30 ECTS au titre de la licence d'architecture :

- ANG200 Anglais (6 ECTS)
- BTP003 Maquette numérique (6 ECTS) au titre des UE techniques au choix
- UABT20 Expérience professionnelle (6 ECTS)
- UABT21 Mémoire de L3 (12 ECTS)

4/ Validation des ECTS du diplôme d'ingénieur :

- 15 ECTS de tronc commun scientifique : 5 UE de 3 ECTS codés UTC
- Admission à l'Ei-Cnam
- 48 ECTS parmi les UE BTP selon maquette du diplôme
- *BTP113 Gestion de projet de construction (3 ECTS) – VES DPLG / HMO*
- *BTP197 Droit de la construction (3 ECTS) – VES DPLG / HMO*
- BTP198 Économie de la construction durable (3 ECTS)
- BTP199 Management de la construction durable (3 ECTS)
- UE de projet BTP2xx (12 ECTS)
- ENG222 Probatoire
- Test d'anglais Niveau B2 (éventuellement obtenu à l'ENSA)
- Mémoire d'ingénieur et expérience professionnelle qualifiante en cabinet d'architecture, en bureau d'études ou en entreprise.

### **8. Modalités Pédagogiques**

Les UE BTP du Cnam sont en formation à distance ou en hybride.

En formation à distance, l'UE est principalement articulée autour de types d'activités : - Cours / TD sur une plate-forme d'enseignement (Moodle)

- Échanges en visioconférence sur plateforme de type TEAMS (compris dans l'ENF du Cnam) ou BBB (intégré à Moodle)

En formation hybride, l'UE est principalement articulée autour de types d'activités :

- Cours sur une plate-forme d'enseignement (Moodle)
- TD en cours du soir

Des variantes sont naturellement possibles.

### **9. Inscriptions aux UE du Cnam**

Les inscriptions aux UE du Cnam peuvent se faire de deux façons :

- par inscription sur liste dans le cadre de la convention Cnam/ENSA (gestion par l'ENSA)

- par inscription individuel sur le site du Cnam Paris (hors du cadre de la convention). <http://www.cnam-paris.fr/m-inscrire/>